Proxy Switch Crack With Serial Key Free

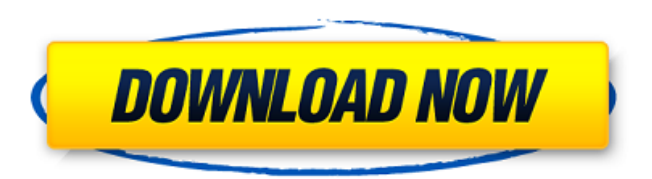

## **Proxy Switch Crack+ Activation Code With Keygen Download [Mac/Win] [April-2022]**

Proxy Switch is a bit like a replacement for running a parallel http proxy server on your local machine. It emulates an http proxy server on a remote machine.

Proxy Switch Features: - All TCP/IP protocols are supported - Server configuration is very easy to set up - no configuration in Apache or IIS needed! - Reverse proxy and forward proxy, SSL/TLS. - Support multiprotocol and multiaddress (host) proxy - Option to save as proxy server configuration - Numerous options like logging, timeout, compression, max-connections, etc. Proxy Switch Mac OS X Packages (.dmg) 16x (x86/x64) PPC The Proxy Switch Utility will help you monitor the state of network services and broadcast the current state of the services to a remote host. Proxy Switch allows you to have a second pair of eyes look at the service! Turn on the service remotely and if it stops, you know to get someone to fix it. If you want a feeling for what is going on, the log file is a good place to look. Built-in compression support Proxy Switch is a real-time, real-server, multi-platform, real-time application that supports tunneling (TCP, UDP, ICMP, HTTP, SMTP, POP3, FTP, LDAP, PUSH and SLP/SLS) protocols. It can be used as a forwarder (for HTTP, HTTPS, ICMP, PUSH, and SLS), as a reverse proxy (for HTTP, HTTPS, POP3, LDAP, PUSH, and ICMP), or as a layer 4 router (for SMTP, POP3, SMTPS, LDAPS, and LDAP). It can also be used as a DNS server and a transparent proxy. Port Redirector is a small software application that helps you redirect the TCP or UDP port at which a remote application binds to a different port without a change in the remote application's server address or display name. Port Redirector Features: - Dynamic port redirection (redirection of one or several TCP or UDP ports) - Static port redirection (redirection of only one TCP or UDP port) - One-shot port redirection (redirection of a single TCP or UDP port for an unlimited amount of time) -

Dynamic application URL redirection (redirection of a local application's URL to an

# **Proxy Switch Crack License Key For Windows [Updated]**

Proxy Switch Crack Mac is an easy to use freeware that enables you to automatically switch between your local and remote websites. It does this by automatically detecting when you are behind a proxy, and changing your settings accordingly to the local version. Proxy Switch takes advantage of the local and remote IP and DNS settings, but it also checks the HTTP and HTTPS protocols for some servers that send the "X-Proxy-Version" header and replace the URL. While you can use Proxy Switch in any browser and device, it is of course best suited to those who use Google Chrome or Mozilla Firefox since it comes with the best set of features, but you can also use it on other platforms such as Windows, Mac OS X and Linux. Proxy Switch enables you to switch between your local and remote websites at any time While Proxy Switch offers a number of unique features, it is aimed primarily at changing your browser's proxy settings in real-time to automatically bypass firewalls, improve security, speed up browsing, and make browsing more enjoyable. In addition to its integrated ProxySetting section, you can access it from the System Settings and Default Programs in Windows 8, and using the "Preferences" button or the contextual menu in Firefox and Google Chrome respectively. Proxy Switch learns and automatically changes when you are behind a new network to make sure that it works the best it can. The application comes with a number of tools that can be used to explore the settings at a deeper level or change the way that it operates. These include the ProxySwitch Forced setting, which enables you to force proxy settings, the ProxySwitch\_Proxy list of servers to connect to, and ProxySwitch ProxyPath list of path to the proxy server and the IP address of the proxy. Proxy Switch also features an AutomaticProxy section, which can be set to restart itself, process changes, and search for new proxies automatically. It also checks for new servers every two hours to automatically update the list of servers and set the best available proxy automatically. Proxy Switch's main interface makes it easy to use Proxy Switch has a straightforward interface and is easy to use. To begin, you simply click the "Run Proxy Switch" button to have the program automatically detect when you are behind a proxy server and change your settings accordingly. In order to manually tell Proxy Switch that you are behind a proxy, you simply click on the button and select it from the list of detected proxies. After that, you can manually change Proxy Switch settings as you wish. Clicking 3a67dffeec

# **Proxy Switch Crack**

Proxy Switch, a free of charge download, will allow you to access certain web sites from your computer by bypassing your ISP's proxy server. This works by binding to port 80, the port used by your web browser, to redirect all your web requests to your local proxy server instead. This is done, since your internet service provider might be acting as a firewall or content filter for certain web sites. In order to use the program, all you need is to install it and double-click on Proxy Switch. This will launch a graphical interface where all the proxy settings are listed. To see which IP address you will use, simply click on the drop-down menu at the bottom of the window and pick the one from your local network. Next, you will be asked to enter the username and password. Enter in the required info and press "Connect". After the web site is successfully loaded, uncheck the box that says "Keep my cookies". To exit, simply click on the "X" button. You should note that some web sites that you are trying to access will not be available. The program does not recognize sites that use proxy servers to hide the IP addresses of users and the ones that are listed are detected by the software. This program was designed to use as a proxy server and allows you to access all your favorite web sites. It is specially designed to support web browsers that use Virtual Private Networks (VPN) like Tor and HTTPS as the proxy. If you are using it as a VPN, you will have to set the program as the proxy server using the configuration utility that comes with the program. It's simply a matter of making sure that the proxy is set to "DIRECT" and entering the proxy password. The proxy can be local, meaning your computer, or a remote one, meaning a different computer or a router in your network. Once set as the proxy server, you will be asked to enter the username and password associated with the account that you are currently using. If you are using Tor as the proxy server, the proxy server field will disappear and only your IP address will remain. In this case, you will have to set that field to your local IP address. Once configured, you can now access all your favorite web sites. Polar Apple Talk, its one of the newest chat software and is available to download for free of charge. Polar is compatible with almost all browsers and platforms. Polar is easy to install and easy

## **What's New In Proxy Switch?**

It is a tool that provides internet connection sharing. Is used to transfer all the

traffic from one network connection to another network connection. The traffic from one network card is shared over internet through the other network card and by proxy tool. To use the proxy connection, the destination computer has to have both a network card and the Internet connection. To download the tool from its official website, click here. Type any image from your PC into this text box. Press OK button. Notice: Thats is your result in the main page of Google image search. Make your comments about Google Image Search in the comments section below. With the help of Google Webmaster Tools you can get all the information about site activity including site traffic, how Google crawls your site, and more. You can also view the indexed pages, the crawl errors, and filetypes that Google can't crawl. Download this tool and enjoy. If you find any problems with it, please email us. Using the tool is very easy. Just, click on the "Add Webmaster Tools" button at the upper left side of Google Webmaster Tools and fill out the form. Then, in the left sidebar, you can see your website statistics. When you want to get it done, just click on "Submit". The site will start crawling in about 24 hours. The total number of keywords a page is available for is 37. Click "Submit" to complete the submission. VitamiX 3D Editor is a professional 3D generalist designer that will let you create amazing 3D graphics in a wide range of disciplines. It has very cool and realistic effects for improving your designs. The interface is clean, easy and intuitive and you can personalize as you like. A new level of creativity is expected in any project you create with VitamiX 3D Editor. You can create a vast array of 3D images and models from the most various 3D objects. You can add 3D models, 3D design, texture, light, shadow, animation, camera, particle, opacity, and more. The app provides for any kind of users, from beginners to experts. How many stock lengths are required for your list of part lengths? Length Optimizer Lite is designed to help you evaluate an efficient cutting pattern for the shop. The spreadsheet format is familiar to users and can be customized to work with your company's existing spreadsheets. Here are some key features

# **System Requirements:**

Windows 7 4GB RAM 128MB Video RAM Intel Core i3 or higher Internet Connection Discription: Flying By Fire is a Dynamic Flying Game based on Fireworks with a storyline and creative design. With amazing game art, graphics and design, you will be entertained with the fireflies flying from one another as they try to set the world on fire. Play the game and see what happens. Are you ready? -- Screenshots -- - GAME OVER - ===============

<https://puncimokus.com/wp-content/uploads/2022/07/dilwlato.pdf> <https://www.juniperhillpta.uk/wp-content/uploads/2022/07/birnat.pdf> <http://www.nzangoartistresidency.com/?p=27577> [https://bridgetsdance.com/index.php/2022/07/08/toggle-switch-control-library-2016-crack-keygen](https://bridgetsdance.com/index.php/2022/07/08/toggle-switch-control-library-2016-crack-keygen-download-3264bit-updated-2022/)[download-3264bit-updated-2022/](https://bridgetsdance.com/index.php/2022/07/08/toggle-switch-control-library-2016-crack-keygen-download-3264bit-updated-2022/) <https://togetherwearegrand.com/mrwordy-crack-keygen-for-lifetime-free-download-mac-win/> <http://peoplecc.co/en/2022/07/08/syncios-ios-eraser-pro-crack-license-keygen-free-download-2022-latest/> <https://rednails.store/on1-effects-crack-free-final-2022/> [https://luxvideo.tv/2022/07/08/sex-and-the-city-2-screensaver-crack-activation-code-with-keygen-download-pc](https://luxvideo.tv/2022/07/08/sex-and-the-city-2-screensaver-crack-activation-code-with-keygen-download-pc-windows-2022-new/)[windows-2022-new/](https://luxvideo.tv/2022/07/08/sex-and-the-city-2-screensaver-crack-activation-code-with-keygen-download-pc-windows-2022-new/) <http://demoforextrading.com/?p=18586> <http://westghostproductions.com/?p=8292> <https://greenglobalist.com/wp-content/uploads/2022/07/gilkas.pdf> [https://khadijahshowroom.com/2022/07/08/nagstamon-portable-crack-with-registration-code-free-download](https://khadijahshowroom.com/2022/07/08/nagstamon-portable-crack-with-registration-code-free-download-x64-2022-new/)[x64-2022-new/](https://khadijahshowroom.com/2022/07/08/nagstamon-portable-crack-with-registration-code-free-download-x64-2022-new/) <https://grandioso.immo/cover-comic-reader-10-2-0-6051-crack/> [https://vedgeing.com/wp-content/uploads/2022/07/ARPCache\\_Viewer\\_.pdf](https://vedgeing.com/wp-content/uploads/2022/07/ARPCache_Viewer_.pdf) <http://moonreaderman.com/xamarin-studio-3-5-3-crack-with-keygen-free/> <https://blessedtimony.com/wp-content/uploads/2022/07/germann.pdf> <https://ccptwo.com/?p=23795> <http://pepsistars.com/supsubmit-serial-number-full-torrent-for-pc/> <https://offdq.com/2022/07/08/hextreme-crack-with-serial-key-win-mac/> <http://www.ecomsrl.it/sothink-flash-downloader-for-ie-3-3-0-0-crack-with-license-key-for-windows/>